## **Gov 50: 13. Regression**

Matthew Blackwell

Harvard University

## **Roadmap**

- 1. Prediction
- 2. Modeling with a line
- 3. Linear regression in R

## **1/** Prediction

#### Predicting weight with activity: health data

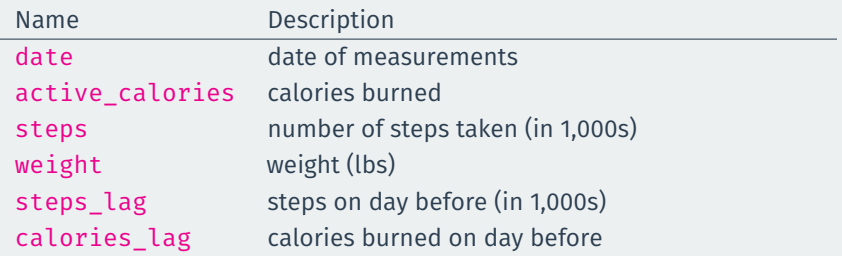

## **Predicting using bivariate relationship**

- Goal: what's our best guess about  $Y_i$  if we know what  $X_i$  is?
	- what's our best guess about my weight this morning if I know how many steps I took yesterday?
- Terminology:
	- **Dependent/outcome variable**: what we want to predict (weight).
	- **Independent/explanatory variable**: what we're using to predict (steps).

• Load the data:

```
library(gov50data)
health <- drop_na(health)
```
• Plot the data:

```
ggplot(health, \text{aes}(x = \text{steps } \text{lag}, y = \text{weight})) +geom point(color = "steelblue1") +labs(
    x = "Steps on day prior (in 1000s)",
    y = "Weight",
    title = "Weight and Steps"
  )
```
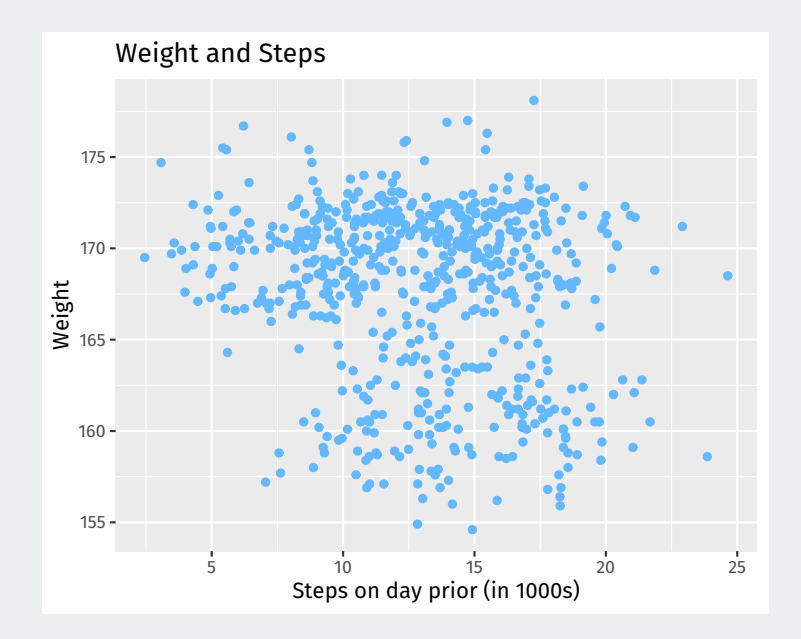

## **Prediction one variable with another**

- Prediction with access to just  $Y$ : average of the  $Y$  values.
- Prediction with another variable: for any value of  $X$ , what's the best guess about Y?
	- Need a function  $y = f(x)$  that maps values of X into predictions.
	- **Machine learning**: fancy ways to determine  $f(x)$
- Example: what if did 5,000 steps today? What's my best guess about weight?

## **Start with looking at a narrow strip of X**

#### Let's find all values that round to 5,000 steps:

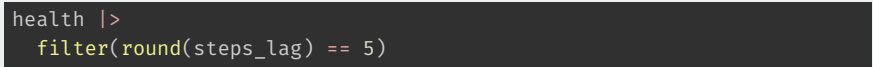

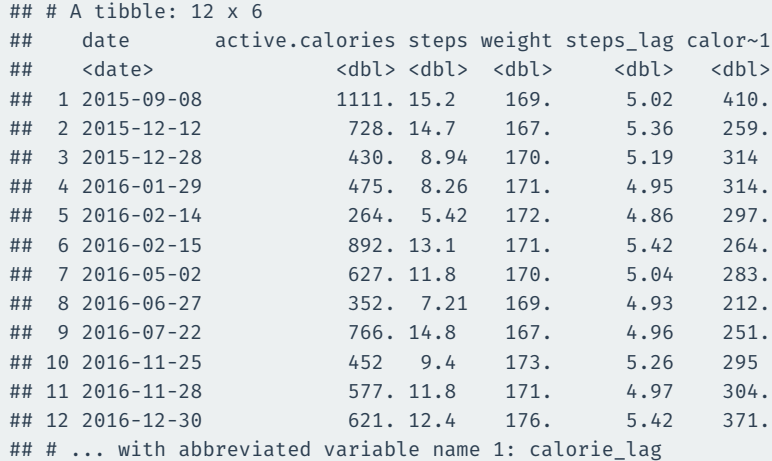

Best prediction about weight for a step count of roughly 5,000 is the average weight for observations around that value:

```
mean_wt_5k_steps <- health |>
  filter(round(steps lag) == 5) |>
  summarize(mean(weight)) |>
 pull()
mean_wt_5k_steps
```
## [1] 171

```
ggplot(headth, aes(x = steps_lag, y = weight)) +geom point(color = "steelblue1", alpha = 0.5) +
 labs(
    x = "Steps on day prior (in 1000s)",
    v = "Weight".title = "Weight and Steps"
 geom vline(xintercept = c(4.5, 5.5), linetype = "dashed") +
 geom point(aes(x = 5, y = mean wt 5k steps), color = "indianred1",
            size = 3)
```
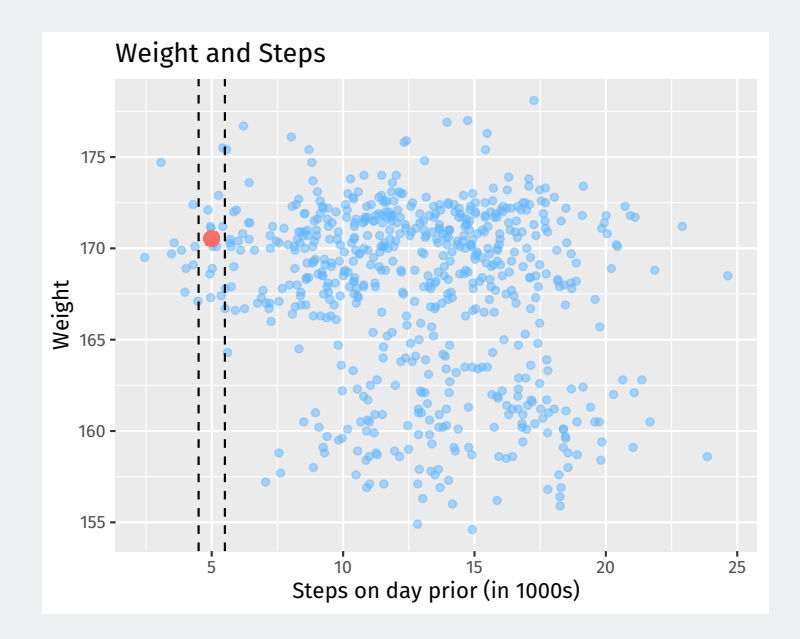

We can use a stat  $\sum_{n=1}^{\infty}$  summary  $\binom{n}{n}$  to add these binned means all over the scatter plot:

```
ggplot(headth, aes(x = steps\_lag, y = weight)) +geom\_point(color = "steelblue1", alpha = 0.25) +labs(
    x = "Steps on day prior (in 1000s)",
    v = "Weight",title = "Weight and Steps"
  stat summary bin(fun = "mean", color = "indianred1", size = 3,
                   geom = "point", binwidth = 1)
```
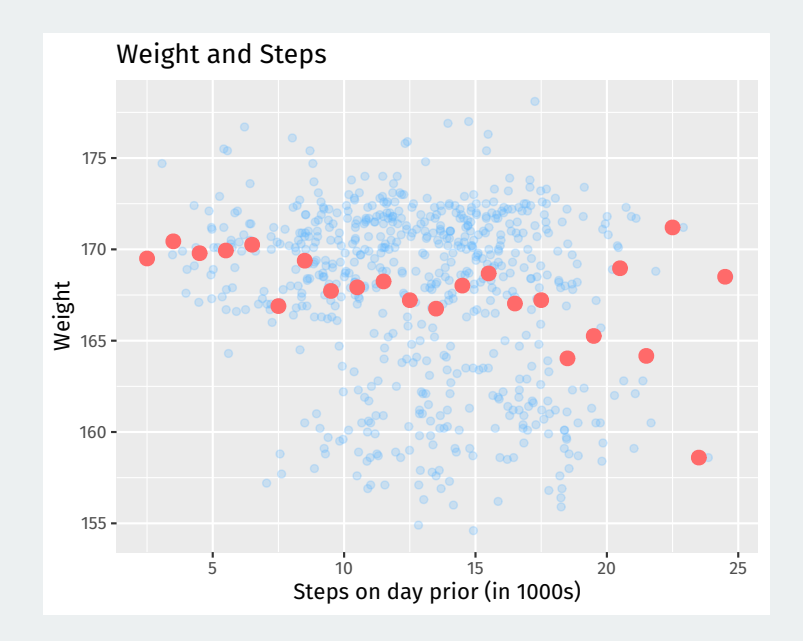

#### But what happens when we make the bins too small?

```
ggplot(headth, aes(x = steps_lag, y = weight)) +geom point(color = "steelblue1", alpha = 0.25) +
  labs(
    x = "Steps on day prior (in 1000s)",
   v = "Weight",title = "Weight and Steps"
  stat summary bin(fun = "mean", color = "indianred1", size = 2,
                   geom = "point", binwidth = 0.5) +
 geom vline(xintercept = c(2.5, 3, 23, 23.5), linetype = "dashed")
```
#### Gaps and bumps:

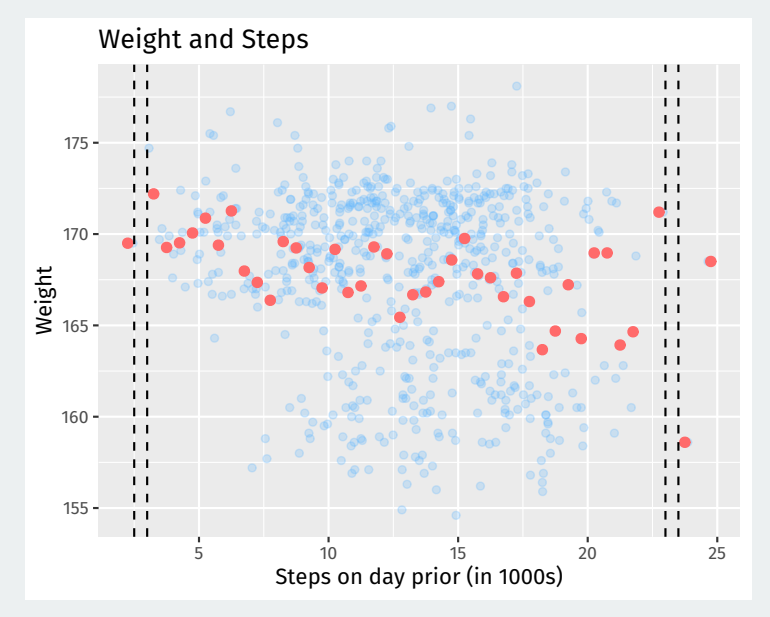

## **2/** Modeling with a line

- Can we smooth out these binned means and close gaps? **A model.**
- Simplest possible way to relate two variables: a line.

 $v = mx + b$ 

- Problem: for any line we draw, not all the data is on the line.
	- Some points will be above the line, some below.
	- Need a way to account for **chance variation** away from the line.

## **Linear regression model**

• Model for the line of best fit:

$$
Y_i = \underset{\text{intercept}}{\underbrace{\alpha} + \underset{\text{slope}}{\beta} \cdot X_i + \underset{\text{error term}}{\epsilon}_j}
$$

- **Coefficients/parameters**  $(\alpha, \beta)$ : true unknown intercept/slope of the line of best fit.
- $\cdot$  **Chance error**  $\epsilon_{i}$ : accounts for the fact that the line doesn't perfectly fit the data.
	- Each observation allowed to be off the regression line.
	- Chance errors are 0 on average.
- Useful fiction: this model represents the **data generating process**
	- George Box: "all models are wrong, some are useful"

$$
Y_i = \alpha + \beta \cdot X_i + \epsilon_i
$$

- **Intercept**  $\alpha$ : average value of Y when X is 0
	- Average weight when I take 0 steps the day prior.
- **Slope**  $\beta$ : average change in Y when X increases by one unit.
	- Average decrease in weight for each additional 1,000 steps.
- Parameters:  $\alpha, \beta$ 
	- Unknown features of the **data-generating process**.
	- Chance error makes these impossible to observe directly.
- Estimates:  $\hat{\alpha}, \hat{\beta}$ 
	- An **estimate** is our best guess about some parameter.
- **Regression line**:  $\widehat{Y} = \widehat{\alpha} + \widehat{\beta} \cdot x$ 
	- Average value of  $Y$  when  $X$  is equal to  $x$ .
	- Represents the best guess or **predicted value** of the outcome at x.

```
ggplot(health, \text{aes}(x = \text{steps } \text{lag}, y = \text{weight})) +
  geom point(color = "steelblue1") +labs(
    x = "Steps on day prior (in 1000s)",
    y = "Weight",
    title = "Weight and Steps"
  ) +
  geom smooth(method = "lm", se = FALSE, color = "indianred1", size = 1.5)
```
## **Line of best fit**

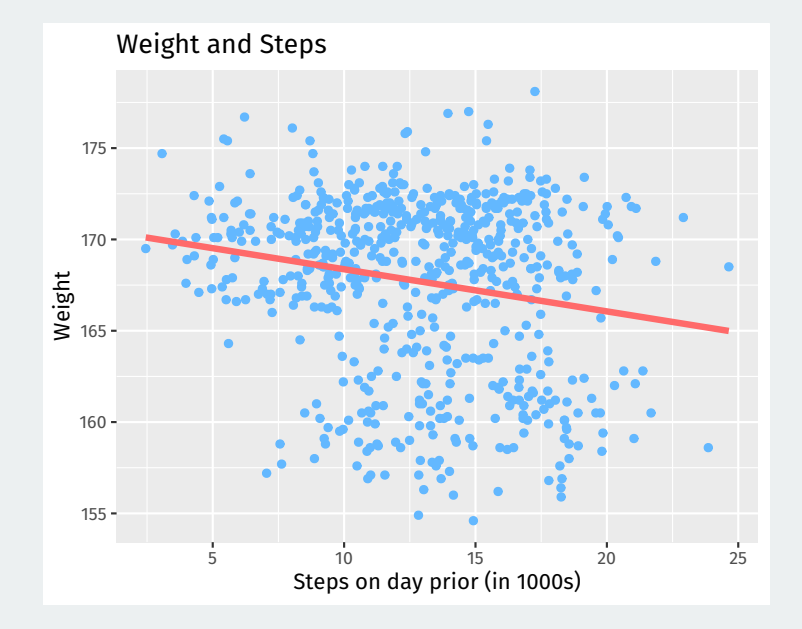

## **Why not this line?**

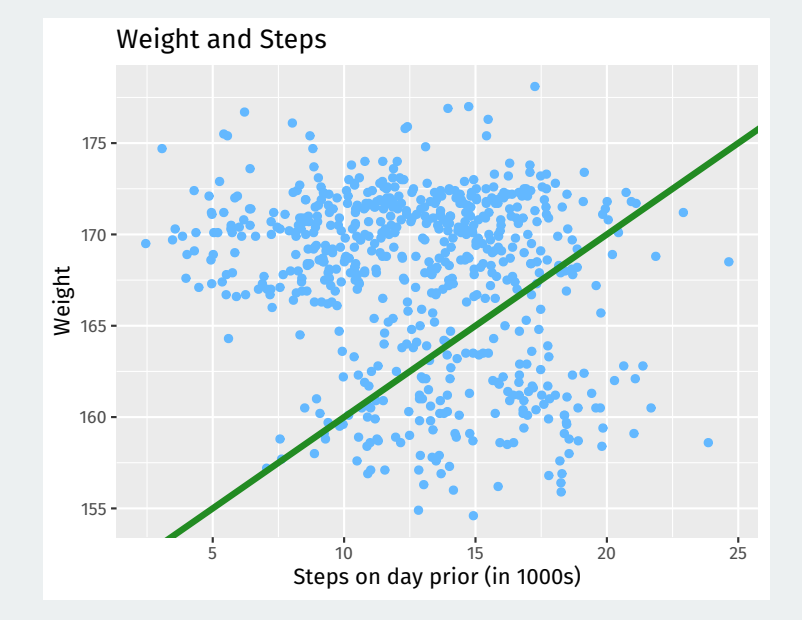

#### Let's understand the **prediction error** for a line with intercept a and slope b.

**Fitted/predicted value** for unit *i*:

 $a + b \cdot X_i$ 

#### **Preidiction error (residual):**

error = actual - predicted  $= Y_i - (a + b \cdot X_i)$ 

### **Prediction errors/residuals**

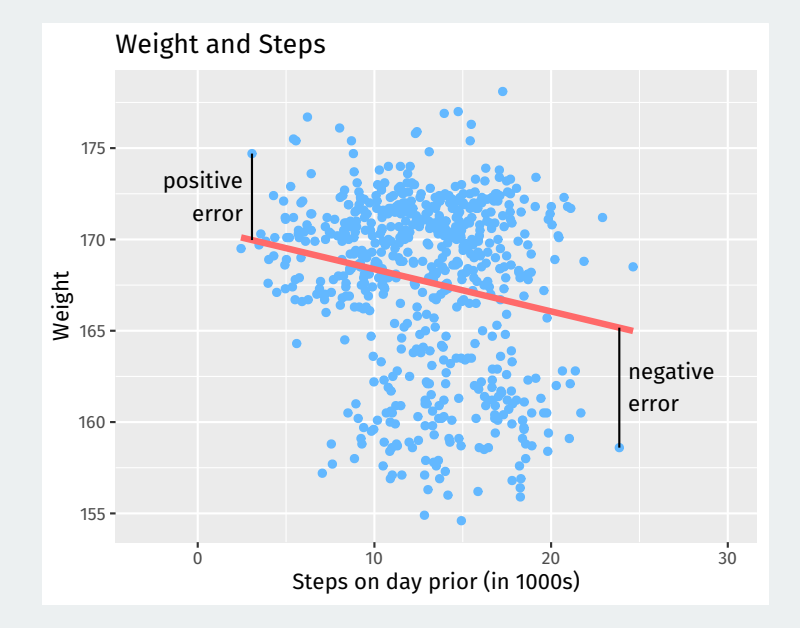

- Get these estimates by the **least squares method**.
- Minimize the **sum of the squared residuals** (SSR):

$$
\text{SSR} = \sum_{i=1}^{n} (\text{prediction error}_i)^2 = \sum_{i=1}^{n} (Y_i - a - b \cdot X_i)^2
$$

• Finds the line that minimizes the magnitude of the prediction errors!

# **3/** Linear regression in R

## **Linear regression in R**

- R will calculate least squares line for a data set using lm().
	- Syntax:  $lm(v \sim x, data = mydata)$
	- y is the name of the dependent variance
	- x is the name of the independent variable
	- mydata is the data.frame where they live

```
fit \leq - lm(weight \sim steps_lag, data = health)
fit
##
\# # C\text{all} \cdot## lm(formula = weight \sim steps lag, data = health)
```

```
##
```

```
## Coefficients:
```

```
## (Intercept) steps lag
```

```
\# \# \# \frac{170.675}{100.675} \frac{-0.231}{100.675}
```
#### Use coef() to extract estimated coefficients:

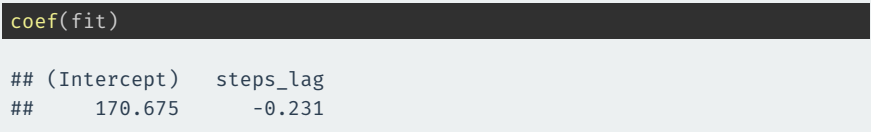

### **Interpretation:** a 1-unit increase in  $X$  (1,000 steps) is associated with a decrease in the average weight of 0.231 pounds.

**Question:** what would this model predict about the change in average weight for a 10,000 step increase in steps?

The broom package can provide nice summaries of the regression output.

#### augment() can show fitted values, residuals and other unit-level statistics:

library(broom) augment(fit) |> head()

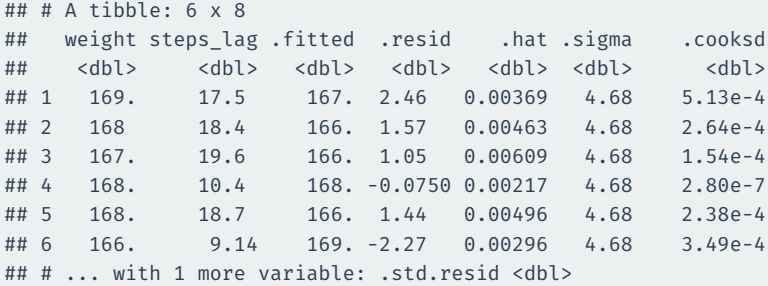

Least squares line always goes through  $(\overline{X}, \overline{Y})$ .

```
ggplot(health, \text{aes}(x = \text{steps\_lag}, y = \text{weight})) +
 geom_point(color = "steelblue1") +
  labs(
    x = "Steps on day prior (in 1000s)",
    v = "Weight",title = "Weight and Steps"
  ) +
  geom hline(yintercept = mean(health$weight), linetype = "dashed") +
 geom_vline(xintercept = mean(health$steps_lag), linetype = "dashed") +
  geom_smooth(method = "lm", se = FALSE, color = "indianred1", size = 1.5)
```
#### Least squares line always goes through  $(\overline{X}, \overline{Y})$ .

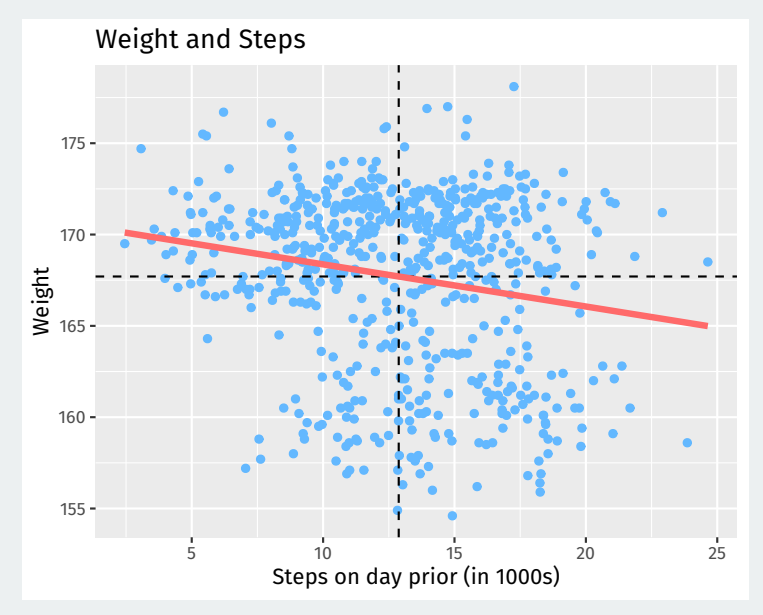

Estimated slope is related to correlation:

$$
\hat{\beta} = (\text{correlation of } X \text{ and } Y) \times \frac{\text{SD of } Y}{\text{SD of } X}
$$

Mean of residuals is always 0.

augment(fit) |> summarize(mean(.resid))

```
## # A tibble: 1 x 1
## `mean(.resid)`
## <dbl>
\# # 1 - 1.21e-13
```

```
augment(fit) |>
 ggplot(aes(x = steps lag, y = .resid)) +
 geom_point(color = "steelblue1", alpha = 0.75) +
 labs(
    x = "Steps on day prior (in 1000s)",
    y = "Residuals",
    title = "Residual plot"
  geom smooth(method = "lm", se = FALSE, color = "indianred1", size = 1.5)
```
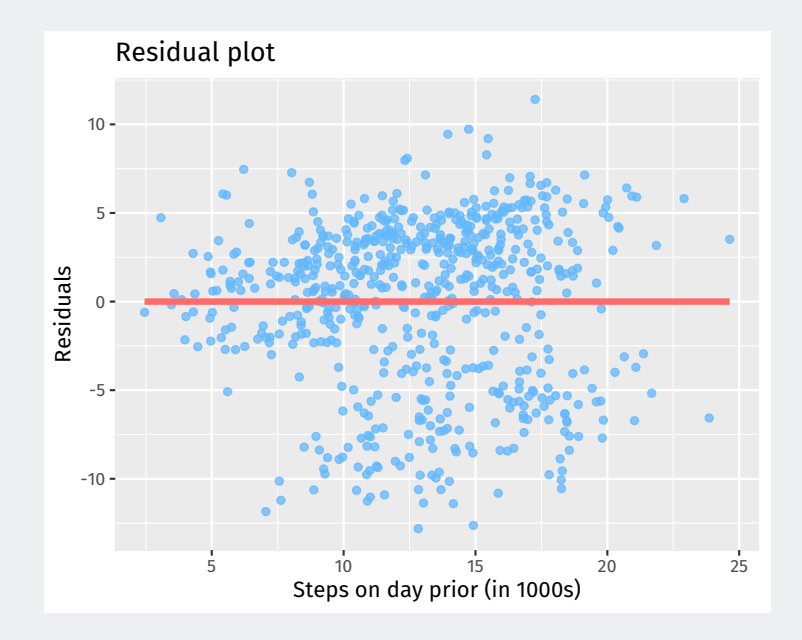

Another way to think of the regression line is a smoothed version of the binned means plot:

```
ggplot(health, \text{aes}(x = \text{steps } \text{lag}, y = \text{weight})) +
  geom point(color = "steelblue1", alpha = 0.25) +
  labs(
    x = "Steps on day prior (in 1000s)",
    y = "Weight",
    title = "Weight and Steps"
  stat summary bin(fun = "mean", color = "indianred1", size = 3,
                    geom = "point", binwidth = 1) +
  geom_smooth(method = "lm", se = FALSE, color = "indianred1", size = 1.5)
```
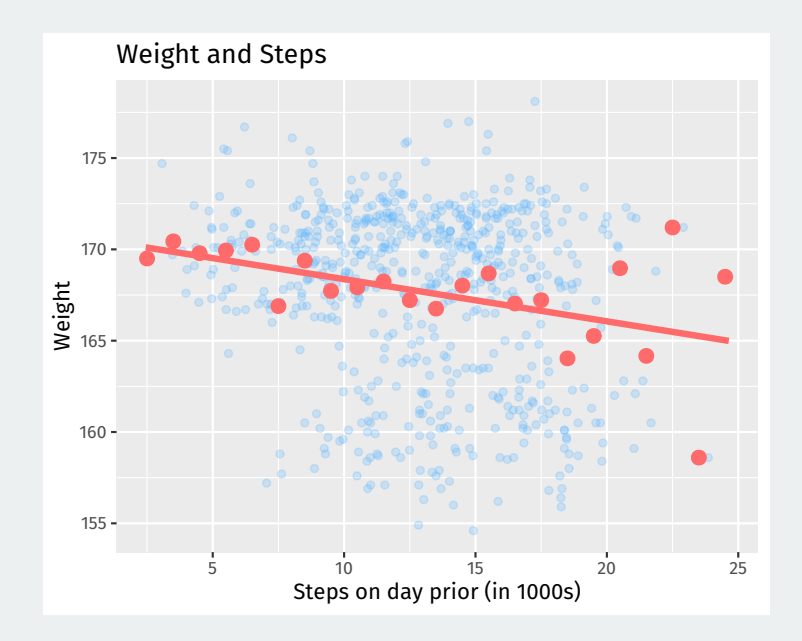